# **Setting up Eduphoria for Business Services**

### Installing the program

Go to *AppDepot* (Icon on the desktop) and install Eduphoria. Click on link "*Find additional applications from the Application Catalog*" in the upper right hand corner under **Search**. (**Note:** If Eduphoria has already been installed, it will show up under **Installation Status** tab.)

| Available Software Installation Status | Installed Software Options |                 | Plano ISP                                                             |
|----------------------------------------|----------------------------|-----------------|-----------------------------------------------------------------------|
| HOW All V Show opti                    | onal software              |                 | SEARCH P<br>Find additional applications from the Application Catalog |
| NAME                                   | TYPE PUBLISHER             | AVAILABLE AFTER | STATUS                                                                |
|                                        |                            |                 |                                                                       |
|                                        |                            |                 |                                                                       |
|                                        |                            |                 |                                                                       |

Find **Eduphoria Install** in the list.

| NI .                 | AdobeDigitalEditions InstallA       |       | Technology Lab       |    | î.  |
|----------------------|-------------------------------------|-------|----------------------|----|-----|
| Administrative Tools | Alice 2.2                           |       | Computer Science     | No | 17  |
| Classroom Tools      | Atomic Learning Install             |       | Classroom Tools      | No |     |
| Computer Science     | AudacityplusLame Setup              | 1.2.6 | Multimedia           | No |     |
| Drivers              | BenQDraw3_13 Shortcut               |       | Classroom Tools      | No |     |
| English              | BlioEreader Shortcut                |       | Multimedia           | No |     |
| ESOL                 | BoardMaker Install                  | 6     | Classroom Tools      | No |     |
| Graphics Tools       | ConnectEd Install                   |       | English              | No |     |
| History              | ConnerEarlyChildhoodScoring Install |       |                      | No |     |
| Language Arts        | CPO Science                         |       | Science              | No |     |
| Math                 | CutePDF Install                     | 2.8   | System Tools         | No |     |
| Multimedia           | Eduphoria Install                   |       | Administrative Tools | No | - 1 |
| Science              | Elmo Driver                         |       | Administrative Tools | No |     |

Click on **Eduphoria Install** and then click on **INSTALL** in the bottom right corner. It will ask you if you are sure. Click Yes.

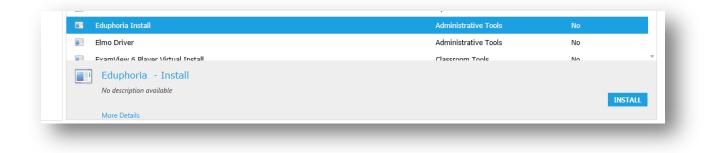

Once that has been installed: Open **PISD Apps** folder on your desktop. Open Administrative Tools. Click on *Eduphoria* to open the program.

| Â | Name                      | • | Date modified     | Туре              | Siz |
|---|---------------------------|---|-------------------|-------------------|-----|
|   | 🔊 Eduphoria               |   | 8/15/2011 5:52 PM | Internet Shortcut |     |
|   | 🚳 eStar Auto login.exe    |   | 3/1/2010 9:10 AM  | Application       |     |
|   | ExamView 6 Import Utility |   | 8/29/2011 2:21 PM | Shortcut          |     |
|   | ExamView 6 Test Generator |   | 8/29/2011 2:21 PM | Shortcut          |     |

### Filling out your profile

Add your email address and pick your campuses. You will pick one only unless you are an evaluator. (Business Services and your department) I have added the supervisor's name here to help you. If you are an evaluator: Choose your department and your supervisor's department.

- Business Services Administration (Steve Fortenberry)
- Business Services Finance (Linda Madon)
- Business Services Compliance/System/Travel (Veronica Couzynse)
- Business Services PASAR Finance (Karen Standlee)
- Business Services Accounts Payable (Dede Day)
- Business Services Payroll (Kathy Nichols)
- Business Services Purchasing (Ray Weaver)

|          | eduphoria!<br>Myprofile                          |   |
|----------|--------------------------------------------------|---|
| Plea     | ise verify that the information below is correct | 1 |
| First Na | me:                                              |   |
| Mary     |                                                  |   |
| Last Nar |                                                  |   |
| Kathryr  | 1                                                |   |
| Email:   |                                                  |   |
| Mary.H   | ewett@pisd.edu                                   |   |
| Campus   | :                                                |   |
| Busir    | ness Services - Accounting                       |   |
| Busir    | ness Services - Accounts Payable                 |   |
| Busir    | ness Services - Administration                   |   |
| Busir    | ness Services - Compliance/Systems/Travel        |   |
| 🖌 Busir  | ness Services - Financial Services               | ~ |
| _        | And Convision DACAD                              |   |

## Click Next

| Please verify that the informa | tion below is correct. |
|--------------------------------|------------------------|
| What is your primary role in t | he district?           |
| Teacher                        |                        |
| Paraprofessional               |                        |
| Principal/Vice Principal       |                        |
| O Superintendent/Assistant Sup | perintendent           |
| Other                          |                        |
| C Next                         |                        |

Choose Paraprofessional, Other, etc . Click **Next**. Choose a security question and answer. This will be used to electronically sign the evaluation. **Remember it. It is case sensitive.** 

| Please verify t   | nat the information below is cor                       | rect. |
|-------------------|--------------------------------------------------------|-------|
|                   | question and response for<br>g of documents. The answe |       |
| What was your chi | ldhood nickname?                                       | •     |
| Answer:           |                                                        |       |
|                   |                                                        |       |
|                   | Next 🕽                                                 |       |

Add your employee ID number. If you do not know your ID number, please use **Employee Service Center** in TEAMS. https://teams.pisd.edu/servicecenter

| eduphona!                  | profile                     |
|----------------------------|-----------------------------|
| Please verify that the inf | formation below is correct. |
| Enter your Employee ID n   | umber:                      |
| 123456                     |                             |
| 🧭 Save M                   | y Information               |

| d. |
|----|
|    |

| eduphoria! myapplications        |  |
|----------------------------------|--|
| entory, reservations, and public |  |
| Log Off My Profile               |  |

This is what you will see after your appraiser has been assigned. Click on PDAS icon to enter the program and view your evaluations.

|   | C'                                                                           |                                                                 |
|---|------------------------------------------------------------------------------|-----------------------------------------------------------------|
|   | eduphoria!<br>Myappli                                                        | ications                                                        |
| • | facilities&events<br>Manage inventory, reservations, and public<br>calendars | Pdas<br>Texas Professional Development and Appraisal<br>System. |
|   | Log Off My                                                                   | y Profile                                                       |

Click on My Evaluations to see your evaluations.

| My Appraisals My Evaluations Documents to Complete | Staff Evaluation Forms Current Files Performance Evaluation Form Paraprofessional", 1/22/2014 |
|----------------------------------------------------|-----------------------------------------------------------------------------------------------|
|                                                    |                                                                                               |

Once you have viewed the evaluation click on **<u>submit evaluation</u>**.

| Jui Objects pulas     |                              |                                                                                                    |                                                                    |                                         |                                                   | 🕰 awini whitranous 🗸 🚳 Lieb 🛛 🧔 ta       |
|-----------------------|------------------------------|----------------------------------------------------------------------------------------------------|--------------------------------------------------------------------|-----------------------------------------|---------------------------------------------------|------------------------------------------|
| Appraisals            | Staff Evaluation Forms       | 🛃 Save 💝 😓 Print 📳 Submit Evaluation 🍰                                                                                                    |                                                                    |                                         |                                                   |                                          |
| ly Evaluations        | Current Files                | Complete the information below for the staff evaluation                                                                                                    |                                                                    |                                         |                                                   |                                          |
| Documents to Complete | Performance Evaluation Form  |                                                                                                    |                                                                    |                                         |                                                   |                                          |
|                       | Daraprofessional", 1/22/2014 | Evaluation for 140 staff                                                                                                    |                                                                    |                                         |                                                   |                                          |
|                       |                              |                                                                                                    |                                                                    |                                         |                                                   |                                          |
|                       |                              | Supervisor Questions                                                                                                    |                                                                    |                                         |                                                   |                                          |
|                       |                              | Rating Scale:<br>E = Exceeds Expectations<br>Employee performs most tasks in an exception<br>Employee performs many tasks well other tas<br>1 = fields Improvement<br>Employee consistently performs tasks below in<br>MA = Not Applicable<br>Not required or observed as part of duties or r<br>The criteria below are local performance expecti- | ks performed adequately<br>stablished standards<br>esponsibilities | contract renewal. The sumeroisor should | d a te each criterion according to the audidition | se showe Any area rated holow "Proficial |
|                       |                              | should be supported with written comments o                                                                                                    | objectives. Supplemental documentation                             | supporting the rating should be attach  | ed.                                               | s above. Ally area raced below Profici   |
|                       |                              | WORK HABITS AND CAPABILITIES                                                                                                    |                                                                    |                                         |                                                   |                                          |
|                       |                              | Demonstrates a positive attitude                                                                                                    | E = Exceeds Expectations                                           | P = Proficient                          | I = Needs Improvement                             | NA = Not Applicable                      |
|                       |                              | Displays initiative in assuming responsibility                                                                                                    |                                                                    | -                                       |                                                   |                                          |
|                       |                              | Communicates effectively and professionally                                                                                                    |                                                                    | -                                       |                                                   |                                          |
|                       |                              | Exhibits courteous customer service skills                                                                                                    |                                                                    | -                                       |                                                   |                                          |
|                       |                              | Works well with coworkers and seeks help as                                                                                                    |                                                                    |                                         |                                                   |                                          |
|                       |                              | needed                                                                                                    |                                                                    |                                         |                                                   |                                          |
|                       |                              | Demonstrates flexibility to assigned tasks                                                                                                    |                                                                    | ~                                       |                                                   |                                          |
|                       |                              | Demonstrates effective organization and planning                                                                                                    |                                                                    | ~                                       |                                                   |                                          |
|                       |                              | JOB PERFORMANCE                                                                                                    |                                                                    |                                         |                                                   |                                          |
|                       |                              |                                                                                                    | E = Exceeds Expectations                                           | P = Proficient                          | I = Needs Improvement                             | NA = Not Applicable                      |
|                       |                              | Performs duties in a timely manner                                                                                                    |                                                                    |                                         |                                                   |                                          |
|                       |                              | Follows oral and written instructions                                                                                                    |                                                                    | *                                       |                                                   |                                          |
|                       |                              | Follows safety guidelines                                                                                                    |                                                                    | *                                       |                                                   |                                          |
|                       |                              | Relates well with students/parents/community and<br>others                                                                                                    |                                                                    | ~                                       |                                                   |                                          |
|                       |                              | Prioritizes work with minimal supervision                                                                                                    |                                                                    | ~                                       |                                                   |                                          |
|                       |                              | Manages time efficiently                                                                                                    |                                                                    | ~                                       |                                                   |                                          |
|                       |                              | Accuracy/quality of work                                                                                                    |                                                                    | ~                                       |                                                   |                                          |
|                       |                              | Accuracy/quality of work                                                                                                    |                                                                    | ~                                       |                                                   |                                          |
|                       |                              | Manages tine efficiently                                                                                                    |                                                                    | ~                                       |                                                   |                                          |
|                       |                              | Prioritzes work with minimal supervision                                                                                                    |                                                                    | ~                                       |                                                   |                                          |
|                       |                              |                                                                                                    |                                                                    |                                         |                                                   |                                          |
|                       |                              |                                                                                                    |                                                                    |                                         |                                                   |                                          |
|                       |                              |                                                                                                    |                                                                    |                                         |                                                   |                                          |
|                       |                              |                                                                                                    |                                                                    |                                         |                                                   |                                          |
|                       |                              |                                                                                                    |                                                                    |                                         |                                                   |                                          |
|                       |                              |                                                                                                    |                                                                    |                                         |                                                   |                                          |
|                       |                              |                                                                                                    |                                                                    |                                         |                                                   |                                          |
|                       |                              |                                                                                                    |                                                                    |                                         |                                                   |                                          |
|                       |                              |                                                                                                    |                                                                    |                                         |                                                   |                                          |

### Signing the Evaluation

Click on the pencil icon. Fill in the information. Use your network login and password. Use your security question from the profile page.

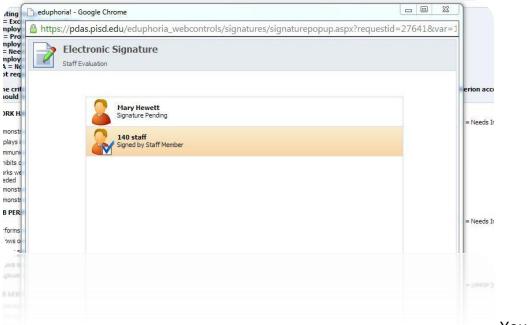

You will see a

blue check if your document has been signed.

|                 | d.edu/eduphoria_webcontrols/signatures/signaturepopup.aspx?requestid=<br>ic Signature                          | =27641&var=1 |
|-----------------|----------------------------------------------------------------------------------------------------|--------------|
| Staff Evaluatio | xn                                                                                                    |              |
|                 | Signature for 140 staff:<br>SchoolObjects UserName:                                                            | = Ne         |
|                 | SchoolObjects Password:<br>What was your childhood nickname?                                                   |              |
|                 | Electronically Sign Document     By checking this box, I am indicating a <b>refusal</b> to sign this document. | = Ne         |
|                 |                                                                                                    |              |
|                 |                                                                                                    |              |
|                 |                                                                                                    |              |